### A build system generator

- CMake is a <u>generator</u>: it generates <u>native</u> build systems files (Makefile, Ninja, IDE project files, ...),
- CMake scripting language (declarative) is used to describe the build,
- The developer edits CMakeLists.txt, invokes CMake but should never edit the generated files,
- CMake may be (automatically) re-invoked by the build system,

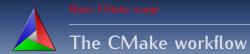

#### When do things take place?

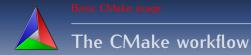

#### CMake time: CMake is running & processing CMakeLists.txt

#### When do things take place?

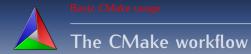

- CMake time: CMake is running & processing CMakeLists.txt
- 2 Build time: the build tool runs and invokes (at least) the compiler

#### When do things take place?

# The CMake workflow

- O CMake time: CMake is running & processing CMakeLists.txt
- 2 Build time: the build tool runs and invokes (at least) the compiler
- Install time: the compiled binaries are installed i.e. from build area to an install location.

#### When do things take place?

## The CMake workflow

- CMake time: CMake is running & processing CMakeLists.txt
- 2 Build time: the build tool runs and invokes (at least) the compiler
- Install time: the compiled binaries are installed i.e. from build area to an install location.
- Opack time: CPack is running for building package

#### When do things take place?

### The CMake workflow

- CMake time: CMake is running & processing CMakeLists.txt
- 2 Build time: the build tool runs and invokes (at least) the compiler
- Install time: the compiled binaries are installed i.e. from build area to an install location.
- Operation CPack time: CPack is running for building package
- S Package Install time: the package (from previous step) is installed

#### When do things take place?

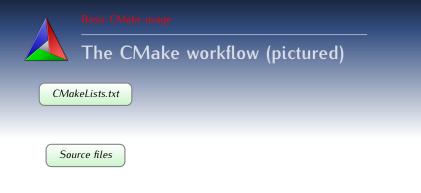

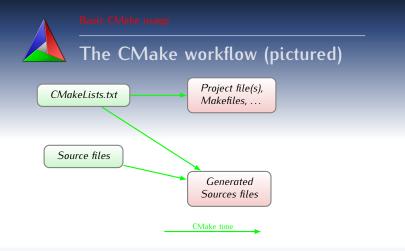

- /

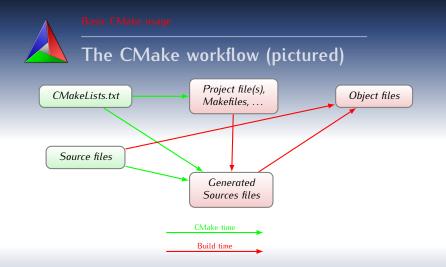

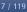

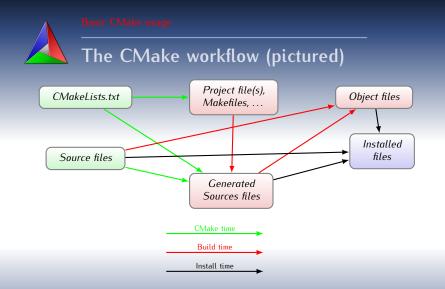

17 / 1<sup>-</sup>

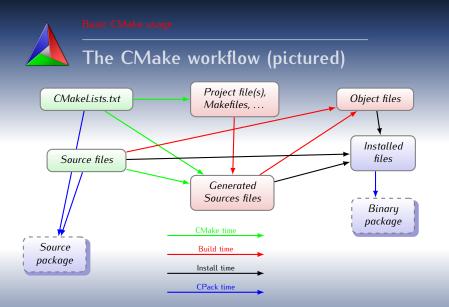

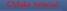

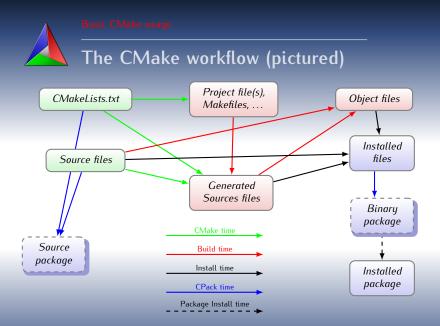